## Navigating the Virtual Public Platform

#### Platform Guide:

- To navigate the virtual room, use your mouse to drag the screen around to see the whole room.
- You can zoom in using the wheel on your mouse, desktop touch pad, or the +/- in the top left corner.
- Click on any of the purple folders to see what documents are available to download & review.
- Comments to the plans can be made using the Feedback form.
- "Take a Tour" button located on bottom right corner will provide additional assistance and information in navigating the website.

Use the links below to access the Virtual Public Platforms for the Eastern Region.

#### THE MAIN ROOM

Link 1: https://virtualconsultation.wsp.com/VirtualSpace/137631

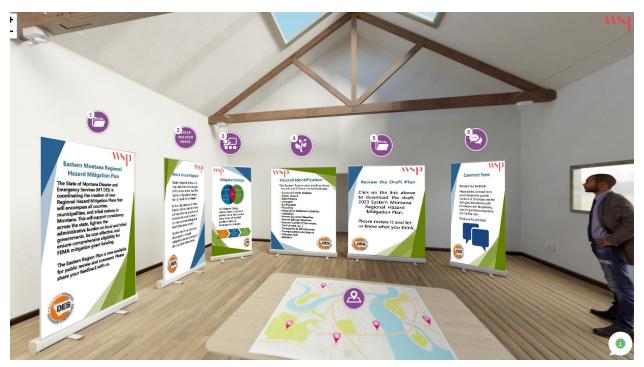

Folder 1: Executive Summary - provides a description of what the Regional Plans are.

• Panel 1: "Eastern Montana Regional Hazard Mitigation Plan" - provides a statement of purpose for doing these plans.

Folder 2: **Mitigation Financial Benefits** - provides a visual of the return on investment of Mitigation projects.

• Panel 2: "What is Hazard Mitigation?" - provides the definition of mitigation.

Folder 3: **FEMA Mitigation Action Portfolio** – showcases BRIC eligible mitigation projects for a variety of hazards.

Panel 3: "Mitigation Strategy" – explains what the mitigation strategy is.

Folder 4: **Hazard Ratings** – provides a list of identified hazards and their risk assessment.

• Panel 4: "Hazard Identification" – provides a list of all hazards listed on the plans.

Folder 5: **Draft HMP** – attachment of the Draft 2023 Eastern MT Regional Hazard Mitigation Plan.

• Panel 5: "Review the Draft Plan" notice.

### Folder 6: Public Comment Form -

https://forms.office.com/Pages/ResponsePage.aspx?id=VUIjPQ\_iBUKIpZZYpAKZm13F22j QJ-ZFjCtwYDH5k9JUMTIzWFIPUIJHVFVISzkxRFozUzZSN0tLNSQIQCN0PWcu

• Panel 6: "Comment Form" notice.

Map Table: **Hazard Maps** – attachments of 7 maps related to the Eastern MT Region.

- Base Map
- Dam Inundation
- Flood
- Hazardous Materials Incident
- Earthquake
- Liquification
- Wildfire

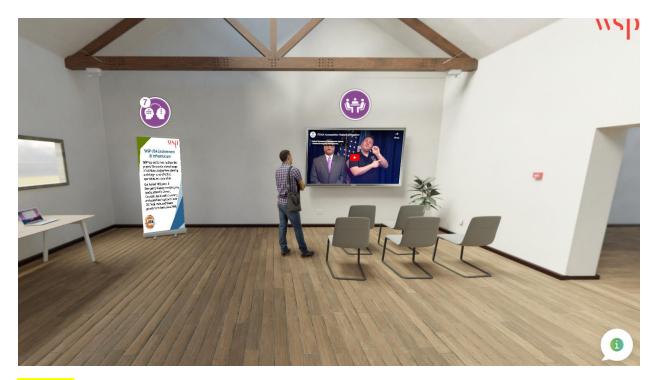

Folder 7: **WSP** – provides information about the contracting firm that helped create the Regional Plans and the Virtual Platform.

• Panel 7: "WSP USA Environment & Infrastructure" https://www.wsp.com/en-us

Folder 8: **FEMA Hazard Mitigation Assistance** – video discusses the importance of hazard mitigation.

 TV Screen: "FEMA Accessible: Hazard Mitigation" <a href="https://www.youtube.com/watch?v=sJcEtRVoH5I">https://www.youtube.com/watch?v=sJcEtRVoH5I</a>

### THE JURISDICTIONAL ROOM

Link 2: https://virtualconsultation.wsp.com/VirtualSpace/150188

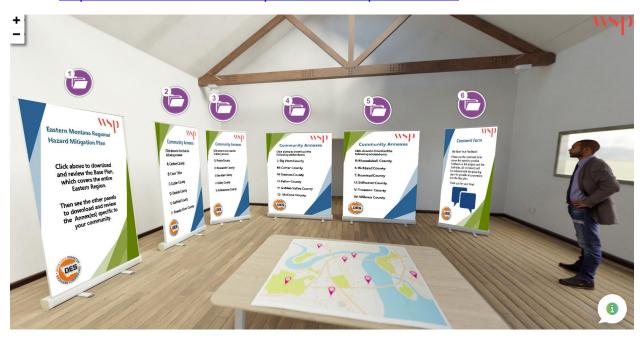

Folder 1: Executive Summary & Regional Plan - provides a description of what the Regional Plans are allows download of the Regional Plan

• Panel 1: "Eastern Montana Regional Hazard Mitigation Plan" notice.

# Folder 2: Community Annexes

- Panel 2
  - A: Carbon County
  - o B: Crow Trube
  - C: Custer County
  - o D: Daniels County
  - o E: Garfield County
  - F: Powder River County

## Folder 3: Community Annexes

- Panel 3
  - o G: Prairie County
  - H: Roosevelt County
  - o I: Sheridan County
  - o J: Valley County
  - o K: Yellowstone County

## Folder 4: Community Annexes

- Panel 4
  - o L: Big Horn County
  - o M: Carter County
  - o N: Dawson County
  - o O: Fallon County
  - o P: Golden Valley County
  - o Q: McCone County

# Folder 5: Community Annexes

- Panel 5
  - o R: Musselshell County
  - o S: Richland County
  - o T: Rosebud County
  - U: Stillwater County
  - o V: Treasure County
  - o W: Wibaux County

### Folder 6: Public Comment Form

https://forms.office.com/Pages/ResponsePage.aspx?id=VUIjPQ\_iBUKIpZZYpAKZm13F22j QJ-ZFjCtwYDH5k9JUMTIzWFIPUIJHVFVISzkxRFozUzZSN0tLNSQIQCN0PWcu

• Panel 6: "Comment Form" notice.